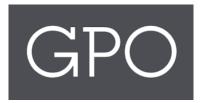

# ASKGPO FEDERAL DEPOSITORY LIBRARY PROGRAM (FDLP) USER TRAINING GUIDE

Release 1.7

### Contents

| Salesforce Community Login                                      | 3  |
|-----------------------------------------------------------------|----|
| Community Navigation                                            | 4  |
| Submit and Review an Inquiry (as an authenticated user)         | 6  |
| Submit an Unreported Publication Inquiry                        | 11 |
| Federal Depository Library Directory                            | 13 |
| Request a login to askGPO Community Portal for additional staff | 15 |
| Requests to deactivate logins to the askGPO Community Portal    | 17 |
| Access and Submit Webforms on Community                         | 18 |
| Submit and Review an Inquiry (as a non-authenticated user)      | 23 |
| Submit a Partnership Request From (as a non-authenticated user) | 24 |

### Salesforce Community Login

The askGPO webpage and community login will be used by Federal Depository Library Program staff to submit inquiries, check the status of inquiries, submit webforms and request additional login credentials for team members.

The designated depository coordinator will also be able to edit the Federal Depository Library Directory (FDLD) entry for their library.

• Searching the FDLD will still be done through <a href="https://catalog.gpo.gov/fdlpdir/FDLPdir.jsp">https://catalog.gpo.gov/fdlpdir/FDLPdir.jsp</a>

The benefit of authenticating with a login is that you will be able to view all your past submitted inquiries, and information on many forms will be populated automatically.

Access the askGPO Community webpage at <u>https://ask.gpo.gov</u>. If necessary, click the login button from the right hand corner:

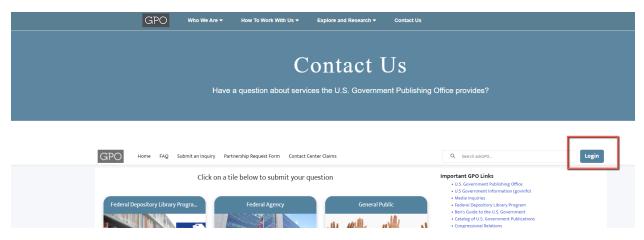

Alternatively, use this link to enter your credentials directly. Enter your user name and password and click on "Log into askGPO": <u>https://usgpo.force.com/askGPO/s/login/</u>

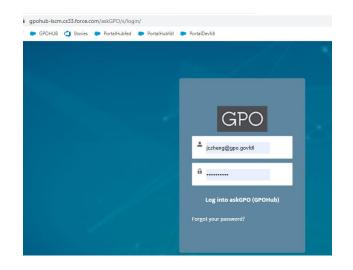

### Community Navigation

Once logged into the community as an authenticated user, the home page will be displayed as below. Some of the features of the webpage include:

- Quick links on the top panel
- A menu bar
- Six tiles for the user to submit inquiries based on their need or affiliation
- Knowledge base articles covering frequently asked questions

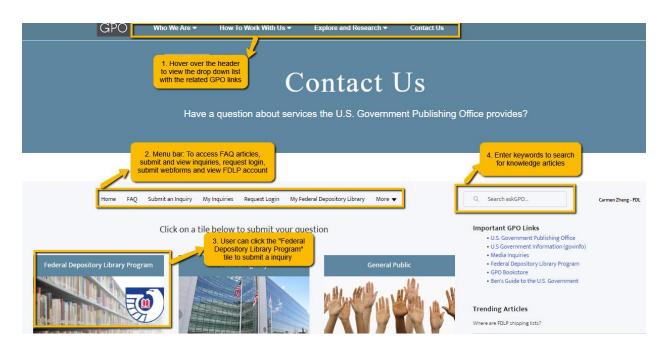

Enter keywords in the search box to search across the entire site's content. Results will include knowledge base articles (frequently asked questions) and inquiries you have submitted.

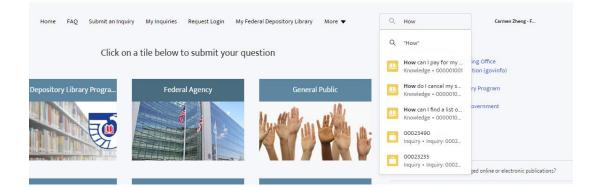

The FAQ tab lists all the published knowledge articles. Look here to see if an answer to your question has already been published before submitting an inquiry.

| GPO Who                                                                        | Ne Are 👻 How To Work With Us 👻 Explo                | we and Research 👻 Contact Us                          |       |  |  |  |  |  |  |
|--------------------------------------------------------------------------------|-----------------------------------------------------|-------------------------------------------------------|-------|--|--|--|--|--|--|
|                                                                                | Cor                                                 | ataat IIs                                             |       |  |  |  |  |  |  |
| Contact Us                                                                     |                                                     |                                                       |       |  |  |  |  |  |  |
| Have a question about services the U.S. Government Publishing Office provides? |                                                     |                                                       |       |  |  |  |  |  |  |
|                                                                                |                                                     |                                                       |       |  |  |  |  |  |  |
| GPO Home EAQ Submit an                                                         | nquiry Partnership Request Form Contact Center Clai | ms Q. Search askGPO                                   | Login |  |  |  |  |  |  |
| FDLP                                                                           | GPO Bookstore                                       | GPO Style Guide                                       |       |  |  |  |  |  |  |
| Where are FDLP shipping lists?                                                 | Can I check the balance of my SOD (                 | deposit Why does GPO use Miss, Mrs., and Ms. as titl  |       |  |  |  |  |  |  |
| Is there a formula I can use to estim                                          | te the I was supposed to receive a title tha        | t was lis                                             |       |  |  |  |  |  |  |
| Are depository libraries obligated to                                          | provid When should I expect my U.S. Gover           | nment                                                 |       |  |  |  |  |  |  |
| Why are there more item numbers i                                              | n my se When my order arrived, the cover o          | f one of                                              |       |  |  |  |  |  |  |
| To whom should I report a governme                                             | ent pub How can I pay for my order?                 |                                                       |       |  |  |  |  |  |  |
| View All (20+)                                                                 | View All (10)                                       |                                                       |       |  |  |  |  |  |  |
| Government Publications                                                        | Working With GPO                                    | govinfo                                               |       |  |  |  |  |  |  |
| How do I get a list of the free publica                                        | tions a I am with a Federal agency. Who car         | I conta How do I apply for jobs listed in the "Plum B |       |  |  |  |  |  |  |
| Where is the GPO Bookstore located                                             | ? I am with a Federal agency, who is n              | ny GPO c When will the Code of Federal Regulations (  |       |  |  |  |  |  |  |
| How can I use Ben's Guide to the U.S                                           | Gover What is GPO?                                  | What are the copyright and use policies of            |       |  |  |  |  |  |  |
| What is the process for making Cong                                            | ressio I am a registered printing and publi         | shing ve How do you report errors in the Code of Fe   |       |  |  |  |  |  |  |
| How do I use U.S. Government Online                                            | Books I am with a Federal agency, how do            | I submit Where can I find executive orders, statemen  |       |  |  |  |  |  |  |

The most frequently viewed knowledge base articles appear in the "Trending Articles" list. At the bottom of the page are GPO's social media footer links.

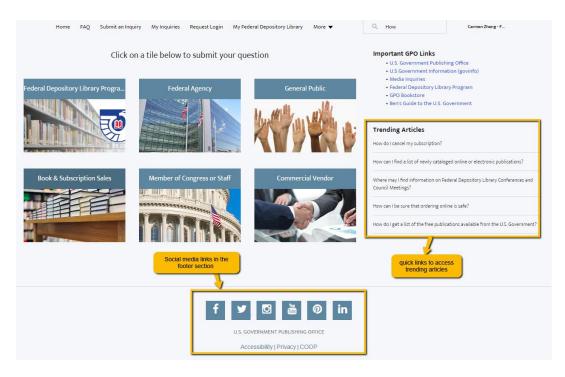

### Submit and Review an Inquiry (as an authenticated user)

To submit an inquiry, you can click on "Submit an inquiry" from the menu bar (recommended), or click on a tile on the home page (use the tile that corresponds to the type of user you are).

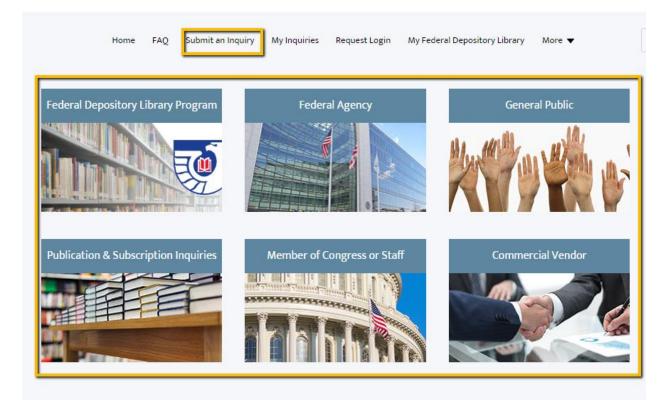

You will see an inquiry submission page, with some of your own information pre-populated in the form:

| Home FAQ My FDL <u>Submit an Inquiry</u> Request Login My Inquiries Contact | Center Claims More 🗸 Q Search askGPO |
|-----------------------------------------------------------------------------|--------------------------------------|
| Please fill out the form below t                                            | o submit an inquiry to our GPO staff |
| *Type of Customer                                                           |                                      |
| Federal Depository Library                                                  |                                      |
| * Institution/Library name                                                  | Library Number                       |
| Don L. Love Memorial Library                                                | 0345                                 |
| First Name                                                                  | *Last Name                           |
| Jenny                                                                       | Zheng                                |
| * Email Address                                                             |                                      |
| carmen.zheng@coresphere.com                                                 |                                      |
| Phone                                                                       |                                      |
| 4566787922                                                                  |                                      |
| *Select Category                                                            |                                      |
| Please Select a Category                                                    |                                      |
| * Enter your inquiry                                                        |                                      |
| Enter your inquiry                                                          |                                      |
| Personal Note 🕐                                                             |                                      |
| Upload Attachment(s)                                                        |                                      |
| 1 Upload Files Or drop files                                                |                                      |
| No File Selected.                                                           |                                      |
|                                                                             |                                      |
| I'm not a robot                                                             |                                      |

You have the option to upload files if needed.

You have the option to enter a personal note (35 character limit). Use the personal note to enter keywords that will help you sort or search for your inquiries.

When your form is complete, click the "I am not a robot" box, then click "Submit"

| Shipping Lists Enter your inquiry Thave a question regarding to the shipping list number ersonal Note Shipping List Tag pload Attachment(s)  C Upload Files Or drop files                 |
|----------------------------------------------------------------------------------------------------|
| Select Category Shipping Lists Enter your inquiry I have a question regarding to the shipping list number ersonal Note shipping List Tag pload Attachment(s) t Upload Files Or drop files |
| Enter your inquiry I have a question regarding to the shipping list number ersonal Note Shipping List Tag Ipload Attachment(s) C Upload Files Or drop files                               |
| Enter your inquiry I have a question regarding to the shipping list number Personal Note Shipping List Tag Upload Attachment(s) C Upload Files Or drop files                              |
| Personal Note  Shipping List Tag Upload Attachment(s) C Upload Files Or drop files                                                                                                    |
| I have a question regarding to the shipping list number ersonal Note Shipping List Tag  pload Attachment(s)  C Upload Files Or drop files                                                 |
| IPload Attachment(s)  C Upload Files Or drop files                                                                                                    |
| ersonal Note  Shipping List Tag pload Attachment(s) T Upload Files Or drop files                                                                                                    |
| Shipping List Tag pload Attachment(s)      Upload Files Or drop files                                                                                                    |
| Shipping List Tag pload Attachment(s)      Upload Files Or drop files                                                                                                    |
| Shipping List Tag pload Attachment(s)      Upload Files Or drop files                                                                                                    |
| Shipping List Tag pload Attachment(s)      Upload Files Or drop files                                                                                                    |
| pload Attachment(s)      ① Upload Files Or drop files                                                                                                    |
| pload Attachment(s)      ① Upload Files Or drop files                                                                                                    |
|                                                                                                    |
| Upload Files     Or drop files                                                                                                    |
|                                                                                                    |
|                                                                                                    |
| Io File Selected                                                                                                    |
|                                                                                                    |
|                                                                                                    |
| Submit                                                                                                    |
|                                                                                                    |
| V I'm not a robot                                                                                                    |
|                                                                                                    |
|                                                                                                    |

You will receive a confirmation message and a reference number. For authenticated users, the reference number is a clickable link that will take you to an inquiry record for that question

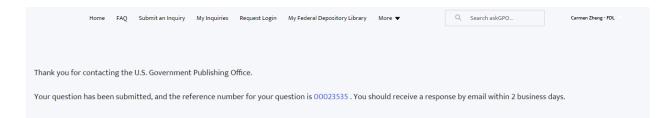

On the inquiry record, the user can review the "Related files" section to access and download any attachments.

| Contact Email                             |                  |              |   |
|-------------------------------------------|------------------|--------------|---|
| jczheng@gpo.gov                           |                  |              |   |
| ✓ Additional Information                  |                  |              |   |
| Inquiry Origin                            | Туре             |              |   |
| AskGPO                                    | Question         |              |   |
| CreatedByMe                               | Priority         |              |   |
| $\checkmark$                              | Medium           |              |   |
| Date/Time Opened                          | Date/Time Closed |              |   |
| 12/22/2020 1:29 PM                        |                  |              |   |
| Supplied Email                            | Supplied Phone   |              |   |
| jczheng@gpo.gov                           | 4566787922       |              |   |
|                                           |                  |              |   |
| Related Files                             |                  |              |   |
| TITLE                                     | FILE TYPE        | CREATED DATE |   |
| FugitivesSubmsns_Fields_Template_20201221 | CSV              | Dec 22, 2020 | • |
|                                           |                  |              |   |

#### After submitting a question, you will receive a confirmation message from GPO, along with the inquiry details:

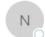

askGPO <noreply-askgpo@mail1.gpo.gov> Zheng, Jiawen (Carmen) (Contractor) AskGPO: New Inquiry Submission 00059349: Other depository library question or issue

Thank you for contacting the U.S. Government Publishing Office. Your question has been received, and you should receive a response from us within two business days. Reference Number: 00059349 Question: testing Category: Other depository library question or issue Name: Carmen Zheng Email: jczheng@gpo.gov Phone: 456-678-7922 Library Number: 0295 ĠΡ

U.S. GOVERNMENT PUBLISHING OFFICE | Keeping America Informed | OFFICIAL | DIGITAL | SECURE https://www.gpo.gov

#### When the inquiry status is updated by GPO staff, you will receive the following email:

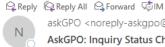

askGPO <noreply-askgpo@mail1.gpo.gov> Zheng, Jiawen (Carmen) (Contractor) AskGPO: Inquiry Status Changed 00059353: Fugitive publications

Recently you requested assistance through askGPO. We are continuing to work on your issue, and will let you know as soon as it is resolved. Question: Customer Type: Federal Depository Library Category: Fugitive publications Name: Carmen Zheng Email: jczheng@gpo.gov Phone: 456-678-7922 Depository Library Number: 0295

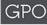

U.S. GOVERNMENT PUBLISHING OFFICE | Keeping America Informed | OFFICIAL | DIGITAL | SECURE https://www.gpo.gov

## When the inquiry status is updated to "Closed" by GPO staff, you will receive an email notification that includes the answer to your question

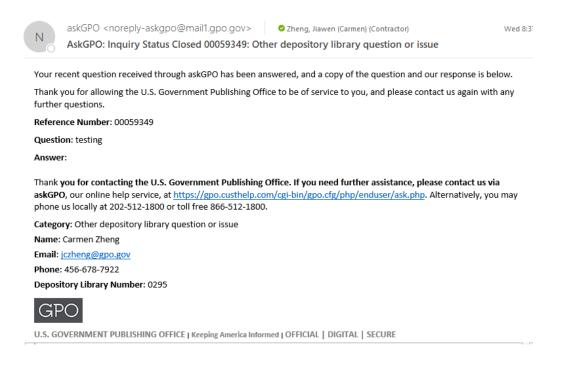

You can also click "My inquiries" on the menu bar in order to see questions you have submitted. You can view and sort your questions by the personal note, the date submitted or closed, or any other field. You can click on any inquiry number to review the question and see the answer if the inquiry has been closed.

|   | Home FA                                                 | Q My FDL Submit an Inquiry Re                                | quest Login <u>My Inquiries</u> Co | ntac   | t Center Claims | More 🗸             | Q | Search askGPO   |       |                                         | Carmen            | Zheng 🔻 |
|---|---------------------------------------------------------|--------------------------------------------------------------|------------------------------------|--------|-----------------|--------------------|---|-----------------|-------|-----------------------------------------|-------------------|---------|
|   | Inquiries<br>My askGPO Inqu<br>s • Sorted by Personal P | liries<br>Note • Filtered by All inquiries - CreatedByMe • U | odated a few seconds ago           |        |                 |                    |   |                 | Q Sea | arch this list                          | \$ <del>7</del> ~ | C       |
|   | Inquiry Num 🗸                                           | Category                                                     | Account                            | $\sim$ | Status 🗸        | Date/Time Opened   | ~ | Date/Time Close | d V   | Personal Note 🗸                         |                   | ~       |
|   | 00059015                                                | Unreported publications                                      | Don L. Love Memorial Library       |        | New             | 4/16/2021 10:40 AM |   |                 |       | Note                                    |                   |         |
| 2 | 00059110                                                | Unreported publications                                      | Don L. Love Memorial Library       |        | New             | 4/26/2021 1:42 PM  |   |                 |       | 333333333333333333333333333333333333333 | 333333333333      |         |
| 5 | 00059113                                                | Claims                                                       | Don L. Love Memorial Library       |        | New             | 4/26/2021 1:53 PM  |   |                 |       |                                         |                   |         |
|   | 00059112                                                | Deactivate Login Request                                     | Don L. Love Memorial Library       |        | New             | 4/26/2021 1:50 PM  |   |                 |       |                                         |                   |         |
|   | 00059111                                                |                                                              | Don L. Love Memorial Library       |        | New             | 4/26/2021 1:49 PM  |   |                 |       |                                         |                   |         |
| 5 | 00059108                                                | Unreported publications                                      | Don L. Love Memorial Library       |        | New             | 4/23/2021 2:15 PM  |   |                 |       |                                         |                   |         |
|   | 00059106                                                | Unreported publications                                      | Don L. Love Memorial Library       |        | New             | 4/23/2021 2:05 PM  |   |                 |       |                                         |                   |         |
|   | 00059104                                                | Unreported publications                                      | Don L. Love Memorial Library       |        | New             | 4/23/2021 2:00 PM  |   |                 |       |                                         |                   |         |

### Submit an Unreported Publication Inquiry

The unreported publication leads to a slightly different type of input form. You will choose a radio button to indicate whether you are reporting only one publication or multiple publications. The form will look different depending on which option you choose. If you are submitting multiple publications, you will need to upload a CSV spreadsheet with publication information.

| Please fill out t                                                                                                    | he form below to submit an inquiry to our GPO staff |
|----------------------------------------------------------------------------------------------------|-----------------------------------------------------|
| *Type of Customer                                                                                                    |                                                     |
| Federal Depository Library                                                                                                    | \$                                                  |
| *Institution/Library name                                                                                                    | Library Number                                      |
| Don L. Love Memorial Library                                                                                                    | 0345                                                |
| First Name                                                                                                    | *Last Name                                          |
| Jenny                                                                                                    | Zheng                                               |
| *Email Address                                                                                                    |                                                     |
| carmen.zheng@coresphere.com                                                                                                    |                                                     |
| Phone                                                                                                    |                                                     |
| 4566787922                                                                                                    |                                                     |
| *Select Category                                                                                                    |                                                     |
| Unreported publications                                                                                                    | ;                                                   |
| identifying and submitting publications in scope of GPO's programs, pleas<br>*Unreported Publications Type                                                                                                    |                                                     |
| Check this box for providing details pertaining to only ONE publication                                                                                                    |                                                     |
| <ul> <li>Check this box for providing details pertaining to MULTIPLE publication</li> </ul>                                                                                                    | Ins                                                 |
| Upload Attachment                                                                                                    |                                                     |
| the second second |                                                     |
| No File Selected                                                                                                    |                                                     |

• Sample form when submitting one publication:

\* Unreported Publications Type

• Check this box for providing details pertaining to only ONE publication

O Check this box for providing details pertaining to MULTIPLE publications

\*Title

| * Publishing Agency                                |
|----------------------------------------------------|
|                                                    |
| Publication URL (Required for online publications) |
|                                                    |
| SuDoc Number                                       |
|                                                    |
| Format                                             |
| Select an Option                                   |
| Series Title and Number                            |
|                                                    |
| Report Number                                      |
|                                                    |
| Publication Year                                   |
|                                                    |
| OCLC Number                                        |
|                                                    |
| Upload Attachment                                  |
| 1 Upload Files Or drop files                       |
| No File Selected                                   |
| Additional Information                             |
|                                                    |
|                                                    |
|                                                    |

• Sample form when submitting multiple publications (you will need to upload a spreadsheet):

| Select Category                                                                                                    |                                      |
|----------------------------------------------------------------------------------------------------|--------------------------------------|
| Unreported publications                                                                                                    | ;                                    |
| Inreported publications are public information products that are not discoverable through the Government Publishing Office's Catalog of U.S. Government Publication<br>Ientifying and submitting publications in scope of GPO's programs, please visit Reporting Publications to GPO on FDLP. gov. | is (CGP). For more information about |
| Unreported Publications Type<br>) Check this box for providing details pertaining to only ONE publication                                                                                                    |                                      |
| Check this box for providing details pertaining to MULTIPLE publications<br>ease download the CSV template and provide the specified information for each publication.                                                                                                    |                                      |
| pload Attachment                                                                                                    |                                      |
| 1 Upload Files Or drop files                                                                                                    |                                      |
| o File Selected.                                                                                                    |                                      |
| dditional Information                                                                                                    |                                      |
|                                                                                                    |                                      |
|                                                                                                    |                                      |
| ersonal Note 👔                                                                                                    |                                      |
|                                                                                                    |                                      |
|                                                                                                    |                                      |
|                                                                                                    |                                      |
|                                                                                                    |                                      |
| I'm not a robot                                                                                                    |                                      |
| Privacy - Terms                                                                                                    |                                      |

### Federal Depository Library Directory

To view and search the entire Federal Depository Library Directory, users will still use this site: <u>https://catalog.gpo.gov/fdlpdir/FDLPdir.jsp</u>. As of August 10, 2020, depository library coordinators and staff should make all changes to the Federal Depository Library Directory information for their library through the askGPO community site.

- Click on the "My FDL" link on the menu bar to view the Directory information about your library.
- If the FDL user is the Depository coordinator, he/she will have the ability to edit some fields (those with a pencil icon visible).
- The FDL coordinator can click on the "Edit" button or click on the pencil icon to edit allowable fields.
- If you need to edit a field that you do not have permission for, email <u>fdlpoutreach@gpo.gov</u>

| Home FAQ                                                                      | Submit an Inquiry My Inquiries    | Request Login <u>My Federal Deposi</u>        | More                                             | Q Search askGPO              | Carmen Zheng - FDL              |
|-------------------------------------------------------------------------------|-----------------------------------|-----------------------------------------------|--------------------------------------------------|------------------------------|---------------------------------|
| Account<br>Louisiana Supreme                                                  | Court                             |                                               |                                                  |                              | Edit                            |
| Library Name<br>Law Library of Louisiana                                      | Depository Library Number<br>0221 | Depository Coordinator Name<br>Francis Norton | Depository Coordinator Email<br>fnorton@lasc.org | Depository Type<br>Selective | State<br>Louisiana              |
| ✓ Library Information                                                         |                                   |                                               |                                                  | Files (0)                    | V                               |
| Depository Library Number<br>0221<br>Account Name<br>Law Library of Louisiana |                                   | Library Status<br>Active FDL<br>County        |                                                  |                              | , Upload Files<br>Or drop files |
| Public Notes<br>Notes test 5/28 and 5/28                                      |                                   | City<br>New Orleans                           |                                                  |                              |                                 |
| Library Type Highest State Court Library (SC)                                 |                                   | State<br>Louisiana                            |                                                  |                              |                                 |

### Request a login to askGPO Community Portal for additional staff

You do not need a login to use the askGPO site to submit a question for GPO staff. The benefit of having a login is a streamlined submission process, with your contact information autopopulated, and the ability to maintain a record of your submissions. If you work at a Federal Depository Library, you can submit a request for a login on behalf of another person who works at the same library.

To submit a login request, click on "Request Login" on the menu bar, fill out the form, and submit the request. Enter the additional first/last name and email of the person you want to request an account for, not your own.

| GPO                | Home           | FAQ       | My FDL | Submit an Inquiry | Request Login | My Inquiries | More 🗸 |                           | Q. Search askGPO                                                     | Sean O'Brien - FDL 💌 |
|--------------------|----------------|-----------|--------|-------------------|---------------|--------------|--------|---------------------------|----------------------------------------------------------------------|----------------------|
| P<br>*Additional U |                |           |        |                   |               |              |        |                           | IONAL login for askGf<br>ed along with instructions on creating a pa |                      |
|                    |                |           |        |                   |               |              |        |                           |                                                                      |                      |
| Enter emai         | l address of a | dditional | user   |                   |               |              |        |                           |                                                                      |                      |
| First Name of      | the Additional | User      |        |                   |               |              |        | Last Name of the Addition | sal User                                                             |                      |
|                    |                |           |        |                   |               |              |        |                           |                                                                      |                      |
| Depository Lib     | rary Number    |           |        |                   |               |              |        |                           |                                                                      |                      |
| 0679A              |                |           |        |                   |               |              |        |                           |                                                                      |                      |

Once the requester has submitted the login request, they will receive an email confirmation.

🕰 Reply 🛱 Reply All 😂 Forward 🕬 IM

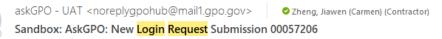

Thank you for contacting the U.S. Government Publishing Office.

Your login request has been received. The additional user will receive an email when the login is activated along with instructions on creating a password for the additional user account.

Reference Number: 00057206

Name of the additional user: Jenny Zheng

Email of the additional user: <a href="mailto:jczheng@gpo.gov">jczheng@gpo.gov</a>

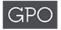

U.S. GOVERNMENT PUBLISHING OFFICE | Keeping America Informed | OFFICIAL | DIGITAL | SECURE

https://www.gpo.gov

## Once GPO staff have confirmed the login request, the additional user will receive a "Welcome to askGPO" email:

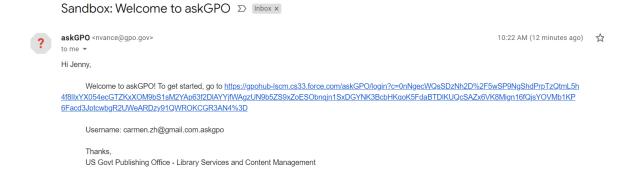

When the user first clicks on the link, they will need to create a password

| GPO                                                                                                    |  |
|----------------------------------------------------------------------------------------------------|--|
| Change Your Password                                                                                                    |  |
| Enter a new password for<br>carmen.zh@gmail.com.askgpo. Make sure to include<br>at least:<br>10 characters<br>1 letter<br>1 number |  |
| • New Password                                                                                                    |  |
| Confirm New Password                                                                                                    |  |
| Change Password                                                                                                    |  |

### Requests to deactivate logins to the askGPO Community Portal

• To request that an askGPO account be deactivated, click on the "More" drop down from the top menu bar, then click on "Deactivate Login". Fill out the information for the person who needs to be removed from askGPO.

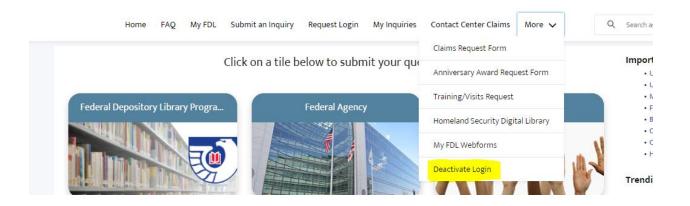

• Enter the email address of the user to be removed and submit the request. GPO staff will process the deactivation within two business days.

| Home FAQ My FDL Submit an Inquiry Request Login My Inquiries                                                               | Deactivate Login More 🗸     | Q Search askGPO | Carmen Zheng 🔻 |
|----------------------------------------------------------------------------------------------------|-----------------------------|-----------------|----------------|
| Please fill out the form below file out the form below file out the form below file out the form please complete this form | for staff members who       |                 |                |
| * Email address of the user to be removed                                                                                  |                             |                 |                |
| Enter email address                                                                                                    |                             |                 |                |
| First name of the user to be removed                                                                                       | Last name of the user to be | removed         |                |
| Depository Library Number                                                                                                  |                             |                 |                |
| 0345                                                                                                    |                             |                 |                |
| Business Phone                                                                                                    |                             |                 |                |
|                                                                                                    |                             |                 |                |
| I'm not a robot                                                                                                    |                             |                 |                |

• Keep in mind that you can only enter an email address that is associated with an existing user. If you enter an email that does not exist in the system, you will see an error message as below:

| po.cs32.force.com/askGPO/s/deactivate-login                       |                                                                                                    |                |
|-------------------------------------------------------------------|----------------------------------------------------------------------------------------------------|----------------|
| PortalHubfdi 🗭 PortalDevfdi 🍋 GPO Prod 😋 TFS 🗭 GPO UAT 🕭 GPODEV 🤇 | gpouat-usgpo.cs32.force.com says<br>This Email address does not exist in Salesforce. Please enter a correct<br>email address. |                |
| Have a question a                                                 |                                                                                                    | Office provide |
|                                                                   |                                                                                                    |                |

|                                | Home          | FAQ     | My FDL | Submit an Inquiry | Request Login | My Inquiries | Deactivate Login | More 🗸        |                    | Q Search askG |
|--------------------------------|---------------|---------|--------|-------------------|---------------|--------------|------------------|---------------|--------------------|---------------|
|                                |               |         |        | Please fill o     |               |              | for staff me     |               |                    |               |
| * Email address<br>carmen.zhei |               |         |        |                   |               |              |                  |               |                    |               |
| First name of th               | ne user to be | removed |        |                   |               |              | Last             | name of the u | user to be removed |               |
| Depository Libr                | ary Number    |         |        |                   |               |              |                  |               |                    |               |

### Access and Submit Webforms on Community

The following webforms are available for authenticated FDLs:

- 1) Claims form
- 2) Anniversary Award Request form
- 3) Training/Visits form
- 4) Homeland Security Digital Library form

To submit a webform, navigate to the menu bar to select the "More" tab and select the webform from the dropdown menu.

| PO Home FAQ My FDL Submit an Inquiry Reque                                          | st Login <u>My Inquiries</u> <u>More</u> V | Q Search ask                           | SPO                     | Carmen Zheng FDL      |
|-------------------------------------------------------------------------------------|--------------------------------------------|----------------------------------------|-------------------------|-----------------------|
|                                                                                     | Claims Request Form                        |                                        |                         |                       |
| Inquiries<br>My askGPO Inquiries                                                    | Anniversary Award Request Form             |                                        |                         |                       |
| 7 items • Sorted by Inquiry Number • Filtered by All inquiries - CreatedByMe • Upda | Training/Visits Request                    |                                        | Q Search this list      | \$ * C'               |
| Inqu 1 V Category                                                                   | Homeland Security Digital Library          |                                        | ✓ Sta ✓ Date/Time Ope.  | 🗸 Date/Time Clos 🔪    |
| 1 00057086 Fugitive publications                                                    | My FDL's Webforms                          | ive publications                       | Closed 9/14/2020 2:21 P | M 12/17/2020 9:43 AM  |
| 2 00057087 Suggestion: CGP technical enhancement/MetaLib Res                        | ource askGPO Inquiry: 00057087 - Sug       | gestion: CGP technical enhancement/Met | Closed 9/14/2020 3:35 F | PM 12/17/2020 9:45 AM |

To submit a Claims Request Form, click "Claims Request From" from the drop down menu and fill in all the required fields.

#### MICROFICHE, MAP, AND TANGIBLE CLAIMS

Claims for depository materials from GPO-issued shipping lists must be made within 60 days of the date of the shipping list. During the COVID-19 pandemic, the normal 60-day period for claims is suspended (pending availability of materials). Only claim documents in your selection profile that you did not receive. For more information about claims, Click Here.

Check the Claims Copies Exhausted list for a list of items that can no longer be claimed against surplus stock.

Claims can be submitted from one shipping list at a time. Only five items can be claimed in one submission. If all of the documents on a shipping list need to be claimed, check the "Claim Entire Shipping List" box.

Contact Information

| * Depository Library Number |  |
|-----------------------------|--|
| 0345                        |  |
| * Your Name                 |  |
| Jenny Zheng                 |  |
| * Email Address             |  |
| carmen.zheng@coresphere.com |  |

**Regional Depository Library** 

My depository is a regional

Regional Depository Agreement

My library has an official agreement with my regional to select and house the items being claimed

#### Shipping Information

\* Shipping List Number (Please provide one shipping list number per claim submission)

I certify that I am missing all publications on this shipping list and need to claim them all.

#### Publication(s) to be Claimed (Up to 5 claims items per submission)

| Claim # 1                    |                                          |   |  |
|------------------------------|------------------------------------------|---|--|
| Item Number                  |                                          |   |  |
|                              |                                          |   |  |
| Title                        |                                          |   |  |
|                              |                                          |   |  |
| Add another Claim            |                                          |   |  |
|                              | Comments and Confirmation                | 1 |  |
| Comment (Please do not claim | m materials using the comment box below) |   |  |
| type here                    |                                          |   |  |
|                              |                                          |   |  |

Legitimate Claim

I certify that my claim is based on my depository active item selection profile.

To submit an Anniversary Award Request Form, click "Anniversary Award Request Form" from the drop down menu and fill in all the required fields.

| The institution and library n | ame entered in the form will be used to customize the award. |    |
|-------------------------------|--------------------------------------------------------------|----|
|                               | Award Request                                                |    |
| *Type of award(s)             |                                                              |    |
| Certificate-non-milestone awa | ard                                                          | \$ |
| *Years as a FDL               |                                                              |    |
| *Depository Library Number    |                                                              |    |
| 0001A                         |                                                              |    |
| *Designation Date             |                                                              |    |
| *Institution Name             |                                                              |    |
| *Library Name                 |                                                              |    |
| Test FDL2                     |                                                              |    |
| *Special Instructions         |                                                              |    |
|                               |                                                              |    |
|                               | Requestor's Contact Information                              |    |
| *Requestor's Name             |                                                              |    |
| Carmen Zheng FDL              |                                                              |    |
| * Phone Number                |                                                              |    |
| 9876543212                    |                                                              |    |
| *E-mail                       |                                                              |    |

To submit a Training/Visits Request Form, click "Training/Visits Request" from the drop down menu and fill in all the required fields.

Home FAQ My FDL Submit an Inquiry <u>Training/Visits Request</u> More V Q Search askGPO...

### Request for FDLP Training, Use of GPO's Virtual Training Room, or Library Visits

#### Use this form to:

- Volunteer to present virtual training through the FDLP Academy
- Request a specific topic be presented via the FDLP Academy
- Request to use GPO's virtual training rooms for your event or meeting
- Request that a GPO staff member provide specific depository training for your library (not associated with an event or visit)
- Request a GPO staff member attend your event or visit your library, either onsite or virtually

#### Fields marked with (\*) are required.

| * Name                      |
|-----------------------------|
| Jenny Zheng                 |
| Phone                       |
| 4566787922                  |
| * Email Address             |
| carmen.zheng@coresphere.com |
|                             |

### Details of Your Request

\* What is the nature of your request?

| Non          | e                                                                                            |
|--------------|----------------------------------------------------------------------------------------------|
| $\checkmark$ | None                                                                                         |
|              | I'd like to present a webinar for the FDLP Academy                                           |
|              | 'd like to request the FDLP Academy host a webinar on a specific topic (provide topic below) |
|              | 'd like to use GPO's virtual training rooms for my event or meeting                          |
|              | 'd like GPO staff to provide specific depository training for my library                     |
|              | Onsite: I'd like a GPO staff member to attend my event or visit my library                   |
|              | Virtual: I'd like a GPO staff member to attend my event or visit my library                  |
|              |                                                                                              |

#### Details of Your Request

\* What is the nature of your request?

Onsite: I'd like a GPO staff member to attend my event or visit my library

Date(s)

Alternative Date(s)

Description of your request

Submit

To submit a Homeland Security Digital Library Form, click "Homeland Security Digital Library" from the drop down menu and fill in all the required fields.

#### HOMELAND SECURITY DIGITAL LIBRARY

This validation form authorizes your despository library to have electronic access to the Homeland Security Digital Library. This service is available for free public access under the Federal Depository Library Program (FDLP). It is a violation of the terms of this agreement to:

| Release the usernames or passwords to organizations or individuals other than authorized library personnel.     Allow organizations or individuals out side of your library to connect via your library's computer network.                                                                                                    |   |
|----------------------------------------------------------------------------------------------------|---|
| Depository Information                                                                                                    |   |
| * Depository Library Number                                                                                                    |   |
| 0001A                                                                                                    |   |
| * Library Name                                                                                                    |   |
| Test F0L2                                                                                                    | × |
| *Address 1                                                                                                    |   |
|                                                                                                    |   |
| *Cty                                                                                                    |   |
|                                                                                                    |   |
| *State                                                                                                    |   |
| hone                                                                                                    | • |
| *Zip Code                                                                                                    |   |
|                                                                                                    |   |
|                                                                                                    |   |
| Depository Coordinator Information                                                                                                    |   |
| *Name                                                                                                    |   |
|                                                                                                    |   |
| Phone The Phone The Phone |   |
|                                                                                                    |   |
| - Email Address                                                                                                    |   |
|                                                                                                    |   |

To review all the webforms submitted by your depository library, click "My FDL's Webforms" from the "More" drop down list. The list view displays all the webforms submitted by the staff at your library

| ¢¢       | Webforms<br>My FDL's Webforms |         |                    |                                   |                        |   |                        |                       |                   |  |
|----------|-------------------------------|---------|--------------------|-----------------------------------|------------------------|---|------------------------|-----------------------|-------------------|--|
| 25+ iter | ns • Sorted by Webform        | ID • Fi | Q Search this list | ¢ • C                             |                        |   |                        |                       |                   |  |
|          | Webform ID <b>↑</b>           | $\sim$  | Reference Nu 🗸     | Record Type 🗸 🗸                   | Account                | ~ | Contact                | ✓ Created By          | ✓ Created Date    |  |
| 1        | WF-000000044                  |         |                    | Anniversary Awards                | Illinois State Library |   | Carmen Zheng FDL       | Carmen Zheng FDL      | 9/14/2020 2:36 PM |  |
| 2        | WF-000000045                  |         | PR383-9046         | Preservation                      | Illinois State Library |   | Carmen Zheng FDL       | Carmen Zheng FDL      | 9/14/2020 3:13 PM |  |
| 3        | WF-000000046                  |         | PA882-9604         | Partnership                       | Illinois State Library |   | Carmen Zheng FDL       | Carmen Zheng FDL      | 9/14/2020 3:14 PM |  |
| 4        | WF-0000000105                 |         |                    | Claims                            | Illinois State Library |   | Lara Flint - FDL       | Lara Flint - FDL      | 9/17/2020 1:47 PM |  |
| 5        | WF-000000106                  |         |                    | Anniversary Awards                | Illinois State Library |   | Lara Flint - FDL       | Lara Flint - FDL      | 9/17/2020 1:48 PM |  |
| 6        | WF-0000000107                 |         |                    | Visits-Training Request           | Illinois State Library |   | Lara Flint - FDL       | Lara Flint - FDL      | 9/17/2020 1:49 PM |  |
| 7        | WF-0000000108                 |         | PR588-1843         | Preservation                      | Illinois State Library |   | Lara Flint - FDL       | Lara Flint - FDL      | 9/17/2020 1:51 PM |  |
| 8        | WF-0000000109                 |         | PA700-4808         | Partnership                       | Illinois State Library |   | Lara Flint - FDL       | Lara Flint - FDL      | 9/17/2020 1:52 PM |  |
| 9        | WF-0000000110                 |         |                    | Homeland Security Digital Library | Illinois State Library |   | Lara Flint - FDL       | Lara Flint - FDL      | 9/17/2020 1:53 PM |  |
| 10       | WF-0000000113                 |         |                    | Claims                            | Illinois State Library |   | Kathy Carmichael - FDL | Kathy Carmichael - FD | 9/18/2020 9:36 AM |  |
| 11       | WF-0000000114                 |         |                    | Anniversary Awards                | Illinois State Library |   | Kathy Carmichael - FDL | Kathy Carmichael - FD | 9/18/2020 9:39 AM |  |
| 12       | WF-0000000116                 |         |                    | Visits-Training Request           | Illinois State Library |   | Kathy Carmichael - FDL | Kathy Carmichael - FD | 9/18/2020 9:40 AM |  |
|          |                               |         |                    |                                   |                        |   |                        |                       |                   |  |

### Submit and Review an Inquiry (as a non-authenticated user)

Access the askGPO Community Portal as a non-authenticated user here: <u>https://ask.gpo.gov</u>

Click "Submit an inquiry" on the menu bar

| Contact Us Have a question about services the U.S. Government Publish                                                                 | ning Office provides?                                                                                                    |       |
|----------------------------------------------------------------------------------------------------|----------------------------------------------------------------------------------------------------|-------|
| GPO Home FAQ Submit an Inquiry                                                                                                    | Q Search askGPO                                                                                                    | Login |
| Click on a tile below to submit your question           Federal Depository Library Prog         Federal Agency         General Public | Important GPO Links<br>U.S. Government Publishing Office<br>U.S. Government Information (govinfo)<br>Media Inquiries<br>Federal Depository Library Program<br>Ben's Guide to the U.S. Government<br>Catalog of U.S. Government Publications<br>Congressional Relations<br>Hale About The Team |       |

Fill out the inquiry details and submit the inquiry.

You will receive a confirmation message and a reference number as shown below.

You will also receive an email confirmation message from GPO with the inquiry details.

|                                           | Your inquiry has been successfully submitted! We will reach out to you as soon as possible. |                                                                       |                                      |
|-------------------------------------------|---------------------------------------------------------------------------------------------|-----------------------------------------------------------------------|--------------------------------------|
|                                           |                                                                                             |                                                                       |                                      |
| Home                                      | FAQ                                                                                         | Submit an Inquiry Partnership Request Form                            | Q Search askGPO                      |
| Thank you for contacting the U.S. Governm | ent Pu                                                                                      | blishing Office.                                                      |                                      |
| Your question has been submitted, and the | refere                                                                                      | nce number for your question is 00023543 . You should receive a respo | nse by email within 2 business days. |

### Submit a Partnership Request From (as a non-authenticated user)

To submit a Partnership Request Form, go to https://ask.gpo.gov and click "Partnership Request Form" on the menu bar.

The page will ask you to confirm if you would like to continue with the webform. If you click yes, the partnership request form will be displayed. If you click no, you will be redirected to the Home page.

| Home FAQ Submit an Inquiry Partnership Request Form                                                                                                    | Q Search askGPO                                                    |
|----------------------------------------------------------------------------------------------------|--------------------------------------------------------------------|
| <ul> <li>Since 1997, the U.S. Government Publishing Office (GPO) has developed strategic partnerships with Federal depository libraries, Federal agencies, a information in all formats. Generally, GPO partnerships focus on:</li> <li>Permanent public access to digital U.S. Government information.</li> <li>Preserving tangible U.S. Government information.</li> <li>Access to services that allow Federal depository libraries to enhance their collections.</li> <li>Access to services and resources that connect the public to its Government's information.</li> <li>Access to resources that asist Federal depository libraries to manage their collections.</li> </ul> | nd other institutions to increase public access to U.S. Government |
| More information on partnership benefits, requirements, and current partners is available at https://www.fdlp.gov/about-the-fdlp/partnerships.                                                                                                    |                                                                    |
| Institutions that have a project or a resource that would benefit the public and/or the Federal depository community are encouraged to discuss pa                                                                                                    | rtnership opportunities with GPO using this form.                  |

Continue the webform Yes No Enter all the required fields on the form. You will receive an email notification when the form is submitted successfully.

#### PARTNERSHIP INQUIRY FORM

| The U.S. Government Publishing Office (GPO) encourages new partnerships and ideas, particularly those that ensure permanent public access of Federal Government<br>Information. Tell us about your idea and a GPO representative will contact you to discuss the details. |
|----------------------------------------------------------------------------------------------------|
| *Name                                                                                                    |
| Institution/Library name                                                                                                    |
| Depository Library Number                                                                                                    |
| *Email                                                                                                    |
| * Phone                                                                                                    |
| Subject                                                                                                    |
| Becoming an official GPO partner *Description of Partnership Idea                                                                                                    |
| type here                                                                                                    |
| Submit I'm not a robot                                                                                                    |

[EXTERNAL] Sandbox: AskGPO: New Inquiry Submission 00058879: Become an official GPO partner

Thank you for contacting the U.S. Government Publishing Office. Your question has been received, and you should receive a response from us within two business days. Reference Number: 00058879 Question: I am interested in becoming a GPO partner Category: Become an official GPO partner Name: Carmen Zheng Email: carmen.zheng@coresphere.com Phone: 6783452311 Depository Library Number: 56452

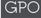

U.S. GOVERNMENT PUBLISHING OFFICE | Keeping America Informed | OFFICIAL | DIGITAL | SECURE

https://www.gpo.gov